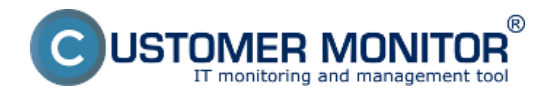

# **Diagnostika poruch a problémů na počítačích a serverech**

Řešení CUSTOMER MONITOR je významným pomocníkem při řešení problémů s počítači a servery. Pomáhá určit, ověřit, vyloučit příčiny vzniku mnoha chybových stavů, čímž významně zkracuje potřebný čas k opravě. Níže uvádíme příklady, kde se dá využít CM exaktně. Konečný verdikt o poruše obvykle závisí na Technikovi a určitě je třeba brát v úvahu časový sled událostí, informace i z jiných částí CM a jiných zdrojů.

#### **Seznam příkladů pro diagnostiku s pomocí CM :**

Spomalený běh počítače Dlhé bootování počítače Pomalá odezva při prohlížení stránek Rozpadající se spojení se serverem v LAN nebo v Cloudu Mrznutí počítače Chybný disk Přehřátí Chybný zdroj (jen v serverech) Chybná RAM (jen v serverech) Výpadek spojení na internet Samovolné restarty Chyba, která uskuteční zápis v Eventlogu Chyba vyvolávající změnu určitého souboru Modrá obrazovka (BSOD)

### **Spomalený běh počítače**

- [určení TOP procesů vyťažujúcich CPU, RAM a zatížení disku, síťových adaptérů na základě](https://customermonitor.cz/ako-funguje-cm/monitoring/zatazenia-vykonnosti-serverov/online-informacie-stav-za-posl-48hod) [Online informací](https://customermonitor.cz/ako-funguje-cm/monitoring/zatazenia-vykonnosti-serverov/online-informacie-stav-za-posl-48hod) [1]
- [určení TOP procesů vyťažujúcich disk na základě System information \(zatím dostupné pouze](https://customermonitor.cz/ako-funguje-cm/cm-vnutorna-architektura/c-monitor-windows-klient/system-network-info) [na PC\)](https://customermonitor.cz/ako-funguje-cm/cm-vnutorna-architektura/c-monitor-windows-klient/system-network-info) [2]
- [načtení událostí v EventLogu \(výběr, které mohou souviset se zpomalením\),](https://customermonitor.cz/ako-funguje-cm/monitoring/udalosti-v-eventlog-u) [3]
- [nalezení zbytečných prvků do browserů \(add-ons\) a programů po spuštění pomocí utility](https://customermonitor.cz/node/527/#2) [Hijack This,](https://customermonitor.cz/node/527/#2) [4]
- [kontrola stavu disku přes SMART \(vadný disk snižuje výkon PC\)](https://customermonitor.cz/ako-funguje-cm/monitoring-a-diagnostika/volne-miesto-a-zdravie-diskov/smart-zdravie-diskov) [5]
- [ověření, zda přihlášení uživatelé měli admin práva, resp. aktivované UAC](https://customermonitor.cz/ako-funguje-cm/monitoring-a-diagnostika/opravnenia-uzivatelov) [6]
- [ověření, zda nedošlo k vnitřní přehřátí a aktivace snížení výkonu](https://customermonitor.cz/node/667/#Hardware Monitoring) [7]
- [prevence mazáním Temp složek](https://customermonitor.cz/node/527/#3) [8]
- [prevence plánovaným spouštěním defragmentace](https://customermonitor.cz/node/527/#1) [9]

#### **Dlhé bootování počítače**

- [kontrola programů po spuštění podle zóny Spouštěné při startu](https://customermonitor.cz/ako-funguje-cm/softverovy-audit-zoznamy-softveru/nefiltrovany-zoznam-sw-z-konfiguracie-pocitaca/spus) [10]
- [kontrola spouštěných programů z propojené utility Hijack This](https://customermonitor.cz/node/527/#2) [4]
- · [spouštění defragmentace](https://customermonitor.cz/node/527/#1) [9]

**Pomalá odezva při prohlížení stránek** -

· [kontrola vyšší než již byla popsána v "Zpomalený běh počítače" s důrazem na Hijack This](https://customermonitor.cz/node/527/#2) [výstup](https://customermonitor.cz/node/527/#2) [4]

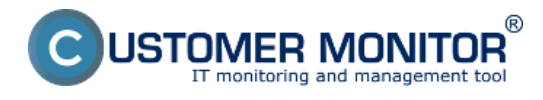

- [kontrola odezvy a ztráty paketů na internetovém spojení](https://customermonitor.cz/ako-funguje-cm/monitoring/vypadky-a-kvalita-internetovych-pripojeni) [11]
- [rychlá kontrola rychlosti internetového spojení pomocí FTP](https://customermonitor.cz/ako-funguje-cm/monitoring-a-diagnostika/vypadky-a-kvalita-internetovych-pripojeni/ftp-rychlost-cez-w) [12]

#### **Rozpadávající se spojení se serverem v LAN nebo v Cloudu**

- [rychlá kontrola spojení přes Online spojení s CM serverem,](https://customermonitor.cz/ako-funguje-cm/monitoring/monitoring-dostupnosti-serverov/signalizacia-zo-strany-cm-servera) [13]
- [kontrola odezvy a ztráty paketů na internetovém spojení \(resp. vůči danému serveru\),](https://customermonitor.cz/ako-funguje-cm/monitoring/vypadky-a-kvalita-internetovych-pripojeni) [11]
- [rychlá kontrola rychlosti internetového spojení pomocí FTP](https://customermonitor.cz/ako-funguje-cm/monitoring-a-diagnostika/vypadky-a-kvalita-internetovych-pripojeni/ftp-rychlost-cez-w) [12]
- [kontrola rychlosti spojení se serverem v LAN nebo VPN.](https://customermonitor.cz/ako-funguje-cm/monitoring/vypadky-a-kvalita-spojeni-v-lan) [14]

#### **Mrznutí počítače**

- [detekce výpadků](https://customermonitor.cz/ako-funguje-cm/monitoring/monitoring-dostupnosti-serverov) [15]
- [vyloučení HW poruchy](https://customermonitor.cz/ako-funguje-cm/monitoring-a-diagnostika/diagnostika-chybneho-hw) [16] (včetně z důvodu přetížení, přehřátí, chyby disků, ...)
- [detekce události v Eventlogu](https://customermonitor.cz/ako-funguje-cm/monitoring/udalosti-v-eventlog-u) [3] (kterou předpokládáte, že souvisí se zamrznutím)

#### **Chybný disk**

- · detekce [chyby disků v běžných počítačích](https://customermonitor.cz/ako-funguje-cm/monitoring-a-diagnostika/volne-miesto-a-zdravie-diskov/smart-zdravie-diskov) [5],
- [disků ve vybraných typů serverů](https://customermonitor.cz/ako-funguje-cm/monitoring-a-diagnostika/sledovanie-stavu-hw-serverov) [17]
- *Připravujeme vzdálený SMART test aktivován z CM portálu (bez instalace SW na PC)*

#### **Přehřátí**

- [sledování teploty v běžných PC](https://customermonitor.cz/ako-funguje-cm/monitoring-a-diagnostika/diagnostika-chybneho-hw/monitoring-vnutra-pc-nb) [18],
- [sledování přehřátí v serverech](https://customermonitor.cz/ako-funguje-cm/monitoring-a-diagnostika/sledovanie-stavu-hw-serverov) [17],
- [sledování okolní teploty prostředí](https://customermonitor.cz/ako-funguje-cm/monitoring/monitoring-prostredia-t-h-watt-spinace) [19]

#### **Chybný zdroj ( jen v serverech)**

[sledování výpadku zdroje v serverech](https://customermonitor.cz/ako-funguje-cm/monitoring-a-diagnostika/sledovanie-stavu-hw-serverov) [17]

### **Chybná paměť (len v serveroch)**

· [sledovaání chybné RAM v serverech](https://customermonitor.cz/ako-funguje-cm/monitoring-a-diagnostika/sledovanie-stavu-hw-serverov) [17] (běžné PC nemají "self"-diagnostiku a testují se samostatnými testy, kterých je na internetu dostatek)

### **Výpadek spojení na internet**

- [detekce výpadků spojení s CM Serverem](https://customermonitor.cz/ako-funguje-cm/monitoring/monitoring-dostupnosti-serverov) [15],
- [stav spojení z Online informací na základě http komunikace](https://customermonitor.cz/ako-funguje-cm/monitoring/monitoring-dostupnosti-serverov/nepriame-metody) [20]
- [stav spojení z Online informací na základě Ping PL, RTT](https://customermonitor.cz/ako-funguje-cm/monitoring-a-diagnostika/vypadky-a-kvalita-internetovych-pripojeni/ping-plrtt-cez-onl) [21]
- [detailní testy Ping PL, RTT s dlouhou historií prostřednictvím Watch](https://customermonitor.cz/ako-funguje-cm/monitoring/vypadky-a-kvalita-internetovych-pripojeni) [11][ů](https://customermonitor.cz/ako-funguje-cm/monitoring/restart-pocitaca) [22]

#### **Samovolné restarty**

- [exaktní detekce opakovaných startů](https://customermonitor.cz/ako-funguje-cm/monitoring/restart-pocitaca) [22]
- · [informace o uptime v každém mailu z detekce výpadků](https://customermonitor.cz/ako-funguje-cm/monitoring/monitoring-dostupnosti-serverov/signalizacia-zo-strany-cm-servera#sposoby_oznamovania_vypadkov) [23]

### **Chyba, která uskuteční zápis v Eventlogu**

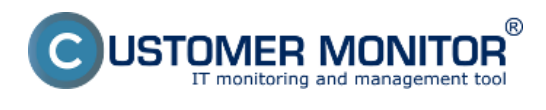

[postup její detekce a automatizovaného poslání Operátorovi](https://customermonitor.cz/ako-funguje-cm/monitoring/udalosti-v-eventlog-u) [3]

### **Chyba vyvolávající změnu určitého souboru**

[způsob detekce a poslání změny v souboru Operátorovi](https://customermonitor.cz/ako-funguje-cm/monitoring-a-diagnostika/sledovanie-zmien-suborov/poslanie-pridaneho-obsahu-log-subor) [24]

#### **Modrá obrazovka (BSOD)**

okolnosti výskytu modré obrazovky (BSOD - Blue Screen Of Death) se dají řešit s pomocí C-Monitor funkcionalit, pokud již máte hypotézu jejího vzniku. Například si potřebujete ověřit nebo vyloučit určitou systémovou konfiguraci / operaci. Samotná archivace modrých obrazovek není řešena v CM nakolik jsou dostupné volné programy na jejich zpřístupnění, jedním z nich je program [BlueScreenView](http://www.nirsoft.net/utils/blue_screen_view.html) [25].

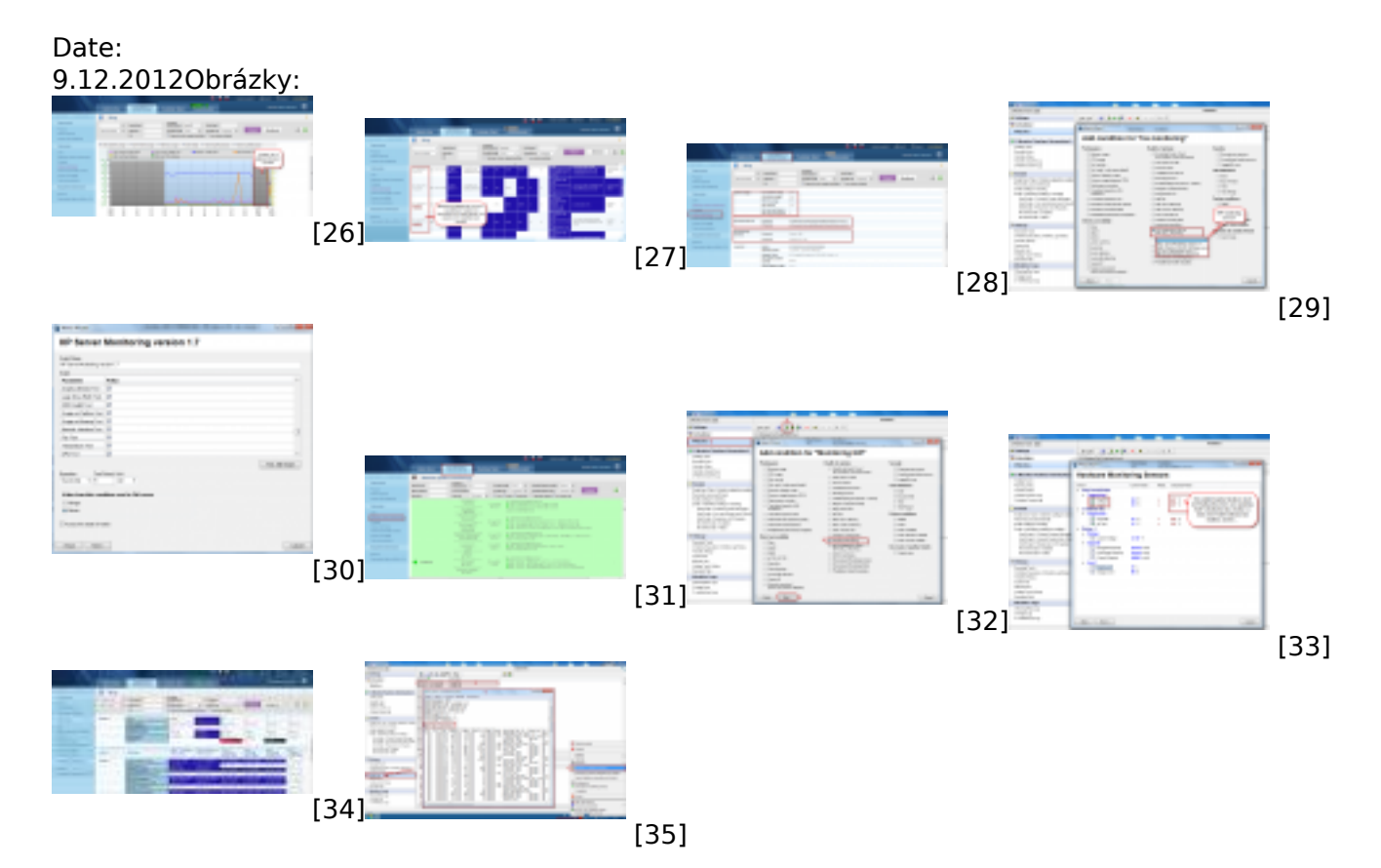

#### **Odkazy**

[1] https://customermonitor.cz/ako-funguje-cm/monitoring/zatazenia-vykonnosti-serverov/onlineinformacie-stav-za-posl-48hod

[2] https://customermonitor.cz/ako-funguje-cm/cm-vnutorna-architektura/c-monitor-windowsklient/system-network-info

- [3] https://customermonitor.cz/ako-funguje-cm/monitoring/udalosti-v-eventlog-u
- [4] https://customermonitor.cz/node/527/#2

[5] https://customermonitor.cz/ako-funguje-cm/monitoring-a-diagnostika/volne-miesto-a-zdraviediskov/smart-zdravie-diskov

[6] https://customermonitor.cz/ako-funguje-cm/monitoring-a-diagnostika/opravnenia-uzivatelov

[7] https://customermonitor.cz/node/667/#Hardware Monitoring

[8] https://customermonitor.cz/node/527/#3

[9] https://customermonitor.cz/node/527/#1

[10] https://customermonitor.cz/ako-funguje-cm/softverovy-audit-zoznamy-softveru/nefiltrovanyzoznam-sw-z-konfiguracie-pocitaca/spus

[11] https://customermonitor.cz/ako-funguje-cm/monitoring/vypadky-a-kvalita-internetovychpripojeni

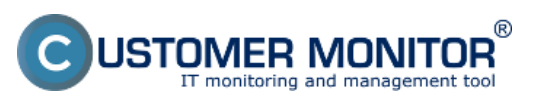

## **CM Computer Diagnostic**

Publikováno z Customer Monitor (https://customermonitor.cz)

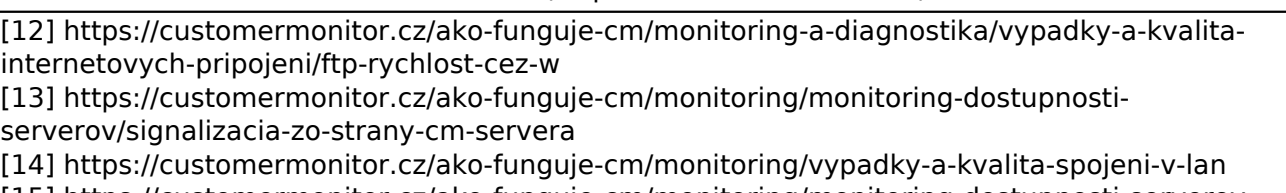

[15] https://customermonitor.cz/ako-funguje-cm/monitoring/monitoring-dostupnosti-serverov

[16] https://customermonitor.cz/ako-funguje-cm/monitoring-a-diagnostika/diagnostika-chybneho-hw [17] https://customermonitor.cz/ako-funguje-cm/monitoring-a-diagnostika/sledovanie-stavu-hwserverov

[18] https://customermonitor.cz/ako-funguje-cm/monitoring-a-diagnostika/diagnostika-chybnehohw/monitoring-vnutra-pc-nb

[19] https://customermonitor.cz/ako-funguje-cm/monitoring/monitoring-prostredia-t-h-watt-spinace [20] https://customermonitor.cz/ako-funguje-cm/monitoring/monitoring-dostupnosti-

serverov/nepriame-metody

[21] https://customermonitor.cz/ako-funguje-cm/monitoring-a-diagnostika/vypadky-a-kvalitainternetovych-pripojeni/ping-plrtt-cez-onl

[22] https://customermonitor.cz/ako-funguje-cm/monitoring/restart-pocitaca

[23] https://customermonitor.cz/ako-funguje-cm/monitoring/monitoring-dostupnosti-

serverov/signalizacia-zo-strany-cm-servera#sposoby\_oznamovania\_vypadkov

[24] https://customermonitor.cz/ako-funguje-cm/monitoring-a-diagnostika/sledovanie-zmiensuborov/poslanie-pridaneho-obsahu-log-subor

[25] http://www.nirsoft.net/utils/blue\_screen\_view.html

[26] https://customermonitor.cz/sites/default/files/graf%20vypadku\_0.png

[27] https://customermonitor.cz/sites/default/files/tabulka%20vypadok\_0.png

[28] https://customermonitor.cz/sites/default/files/online%20onfo\_1.png

[29] https://customermonitor.cz/sites/default/files/hw%20monitoring%20serverov\_1.png

[30] https://customermonitor.cz/sites/default/files/server%20mon\_1.png

[31] https://customermonitor.cz/sites/default/files/watch%20servery%20v%20cm\_1\_0.png [32]

https://customermonitor.cz/sites/default/files/pridanie%20watchu%20na%20hw%20monitoring\_1.png [33] https://customermonitor.cz/sites/default/files/pridanie%20watchu%20na%20hw%20monitoring2

\_1.png

[34] https://customermonitor.cz/sites/default/files/smart.jpg

[35] https://customermonitor.cz/sites/default/files/system%20info\_0.png